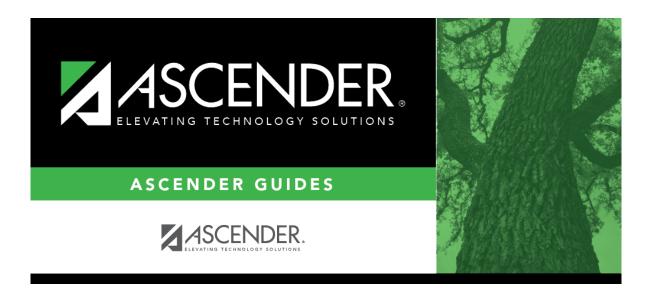

parentportal\_district\_set\_up\_enable\_forms\_checklist

ii

## **Table of Contents**

| ASCENDER ParentPortal - Quick Checklist |                                                                  |                 |                 |       |
|-----------------------------------------|------------------------------------------------------------------|-----------------|-----------------|-------|
| ✓ S                                     | tep                                                              | Completion Date | Completed<br>By | Notes |
| Se                                      | et up ParentPortal (District, Campus, and Alert Settings).       |                 |                 |       |
| R                                       | eview and complete the Overview & Before You Begin list.         |                 |                 |       |
| Cre                                     | ate Forms                                                        |                 |                 |       |
| U                                       | pload documents for static forms (English and Spanish).          |                 |                 |       |
|                                         | dit all student data fields that will be used in dynamic orms.   |                 |                 |       |
|                                         | reate static forms from uploaded documents (English and panish). |                 |                 |       |
| C                                       | reate/edit dynamic forms using data fields.                      |                 |                 |       |
| C                                       | reate custom forms as needed.                                    |                 |                 |       |
| E                                       | dit settings for 'New Student' forms as needed.                  |                 |                 |       |
| Add                                     | Forms to Groups                                                  |                 |                 |       |
| A                                       | dd forms to the New Student Enrollment group.                    |                 |                 |       |
| A                                       | dd forms to the Returning Student Registration group.            |                 |                 |       |
| A                                       | dd forms to the Student Data Maintenance group.                  |                 |                 |       |
| A                                       | dd forms to the Public Documents group.                          |                 |                 |       |
| Ena                                     | ble Forms for Parents                                            |                 |                 |       |
| Eı                                      | nable New Student Enrollment.                                    |                 |                 |       |
|                                         | nable Returning Student Registration and specify date inge.      |                 |                 |       |
| Eı                                      | nable Student Data Maintenance.                                  |                 |                 |       |

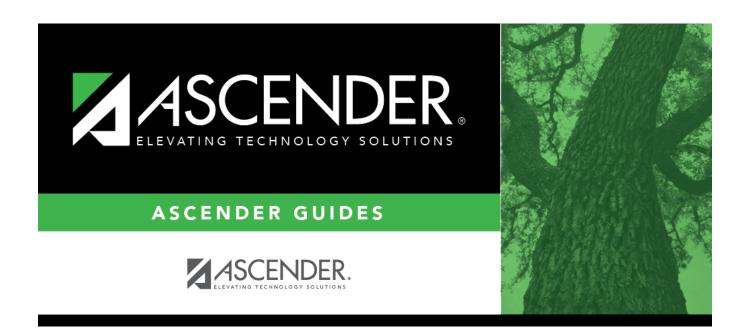

## **Back Cover**